## **QV-AutoCam Crack Download For PC**

**[Download](http://esecuritys.com/constituci/UVYtQXV0b0NhbQUVY.earthmoving.ether.professed/snappy/ZG93bmxvYWR8QVg1T1RKNk5YeDhNVFkzTURnek5ETXdPWHg4TWpVNU1IeDhLRTBwSUZkdmNtUndjbVZ6Y3lCYldFMU1VbEJESUZZeUlGQkVSbDA.davie.runelvys)**

**QV-AutoCam Crack+ Serial Number Full Torrent [Win/Mac] (Latest)**

○ Quickly connect your Casio camera (the camera must be already paired with Casio's PC software)  $\bigcirc$  Automatically download pictures from the camera to your PC  $\bigcirc$  You can choose your favorite external card slot, your favorites folder, and even the folder you will choose to download pictures to  $\bigcirc$  Automatically transfer pictures from one folder to another  $\bigcirc$  You can capture time-delay pictures and adjust the brightness and contrast afterwards  $\bigcirc$  Print multiple

pictures on a page  $\bigcirc$  Exporting photos to CD, DVD, printer and more  $\Box$  WARNING: QV-AutoCam Serial Key requires Casio's PhotoLoader to operate. If your Casio doesn't have the PhotoLoader software installed, don't worry! QV-AutoCam won't load. ○ Highly advanced software that understand all the features of Casio's cameras  $\bigcirc$  With your Casio it's easy to organize and catalog your pictures  $\bigcirc$  New specially designed for Casio's PhotoLoader software ○ Support for all QV-3000, QV-5500, QV-6000, QV-7000, QV-8000, QV-5000, QV-5500L and QV-5000S.  $\circ$  Support for Casio's QV-2000 and QV-3000 (QV-link support). ○ Access your pictures directly from the list on your computer.  $\bigcirc$  Use powerful filtration (Sharpen, B&W, Min, Max, Linear, Saturation, Gamma,

Black&White... )  $\bigcirc$  Alarm mode to prevent your camera from opening by mistake  $\bigcirc$  Very easy to use  $\bigcap$  Please note: QV-AutoCam does not support the following cameras: Casio Casio QV-5000, QV-6000, QV-7000, QV-5000S Casio Casio QV-5000L, QV-7000L Casio Casio QV-8000 Casio Casio QV-9000 Casio Casio QV-9000L Please check the list of supported models in the help menu. Downloading the demo version of QV-AutoCam is legal only for the following models : QV-5000 (8 models) QV-5500 (7 models) QV-6000 (12 models) QV-8000 (9 models)

**QV-AutoCam Crack License Key (April-2022)**

The purpose of this course is to make

students aware of Internet use. The instructor will deal with a broad range of issues: from how to get the information that you seek to the issues of privacy and the proper use of the medium of the Internet. Ethics Beyond High School - Academic Ethics and Internet Use Course Specifications: Credits: 3 Study Methods: Lecture, Discussion Prerequisites: None The course is open to all students of the College of Technology. Ethics Beyond High School - Internet Safety, A Guide For Students Description: This program is designed to address the current concerns and to offer guidance to students about the Internet. Ethics Beyond High School - Internet Safety, A Guide For Students Course Specifications: Credits: 3 Study Methods: Lecture, Discussion

Prerequisites: None The course is open to all students of the College of Technology. Ethics Beyond High School - Internet Safety, A Guide For Students Course Contents: - General Overview - How to Access the Internet - How to Use the Internet - Types of Information and Resources - The Internet, Psychology, and Ethics - The Internet, Psychology, and Ethics (continued) - Adware, Spyware, and Virus - How to deal with the problems - Google: A cautionary tale - Browsing the Internet - How to avoid phishing sites - How to avoid the dangers of chat rooms - What not to do - Online dating and friendship - How to protect your privacy and maintain your identity - Managing Internet time - Safe Internet use Ethics Beyond High School - Practical Ethics: Online Shopping and

Aptitude Description: This course will examine the problems of buying and selling through online commerce. Students will be introduced to some of the ethical and practical problems that are involved in online shopping. They will also learn about the importance of understanding aptitude. Ethics Beyond High School - Practical Ethics: Online Shopping and Aptitude Course Specifications: Credits: 3 Study Methods: Lecture, Discussion Prerequisites: None The course is open to all students of the College of Technology. Ethics Beyond High School - Practical Ethics: Online Shopping and Aptitude Course Contents: - Learning the Psychology of Buying and Shopping - The Psychology of the Internet and Online Shopping - The Psychology of

Aptitude - Internet Research and the Psychology of Buying - The Psychology of Buying (continued 2edc1e01e8

QV-AutoCam is the free program for Casio QV-3000, QV-5500, QV-5510, QV-6000, QV-7000, QV-7500, QV-8000, QV-9000 and PhotoLoader program cameras. It supports the Design Rule for Camera System (DRCS) compliant cameras. It can be used as a stand-alone webcam application, or it can be used to scan and/or capture pictures with Casio cameras (via serial or USB ports). This is a computer software, so you need the QV-3000, QV-5500, QV-5510, QV-6000, QV-7000, QV-7500, QV-8000, QV-9000 or PhotoLoader program to run it. QV-AutoCam does not work with the CW-1000P, CW-2000, CW-3000, CW-5100, CW-5500, CW-8000, CW-9000, CW-1000, CW-10000, CW-20000 or

CW-20000P. Features of QV-AutoCam:  $\Box$ Free Trial. A 60-day free trial is available.  $\Box$  Easy to use. Setup is not required.  $\Box$  Supports all Casio QV-3000, QV-5500, QV-5510, QV-6000, QV-7000, QV-7500, QV-8000, QV-9000 and PhotoLoader program cameras.  $\Box$ Supports DCF compliant cameras.  $\Box$ Supports all RAW capture modes.  $\Box$ Supports all RAW capture modes.  $\Box$ Works on Windows 2000 and XP.  $\Box$ Captures pictures with a single click.  $\Box$ Supports all RAW capture modes.  $\Box$ Works with Casio QV-3000, QV-5500, QV-5510, QV-6000, QV-7000, QV-7500, QV-8000, QV-9000 and PhotoLoader program cameras.  $\Box$  Uses the Casio QV-3000's built in USB port for the serial link (built-in serial port).  $\Box$  Uses Casio QV-3000's built-in USB port for

## the serial link (built-in serial port

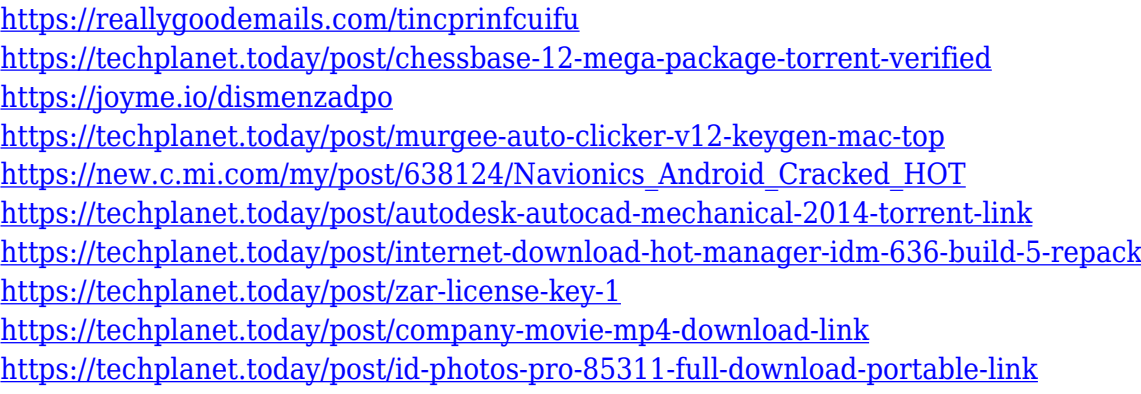

**What's New in the QV-AutoCam?**

Casio QV-3000i Digital Camera Software V3.2.1 QV-AutoCam is the superior alternative to the free software which comes with Casio cameras (QV-Link or PhotoLoader). It's easier to use, fetches faster, and can help you organize and catalog your picture collection. And because QV-AutoCam is designed specifically for Casio cameras it understands their special features, and

can compensate for their weaknesses. QV-AutoCam lets you use your QV-3000 as a Webcam, or you can take time-delay photos using the automatic camera. A lot of pictures taken with digital cameras can benefit from some sharpening. QV-AutoCam's new Sharpen control gives you a high-quality sharpen without increasing noise. QV-AutoCam now supports the new Casio cameras that use PhotoLoader software, QV-2000, QV-3000, QV-5500 and QV-8000. QV-AutoCam can communicate via serial or USB links. You can now use QV-AutoCam to capture pictures from any DCF (Design Rule for Camera System) compliant camera memory card. You need a card-reader that mounts the card as a disk drive volume, with it's own drive letter Here are some key features

of "QV AutoCam":  $\Box$  Fetch and Save all your pictures with a single click, or simply by plugging the camera into the PC when running Automatic Capture  $\Box$ Browse your pictures once you've saved them on disk  $\Box$  Print multiple pictures on a page  $\Box$  Find your pictures using keywords  $\Box$  Set up a Live WebCam (This function is not supported by all cameras)  $\Box$  Take time-delay phtographs and then turn them into a movie or AVI (This function is not supported by all cameras) Limitations:  $\Box$  30 days trial Important note for Windows 2000 users: Do not install Casio's USB driver that comes with the camera on Windows 2000 systems. It can render your system unbootable.

<u>===========</u>

 $== == -$  Disable any notification when

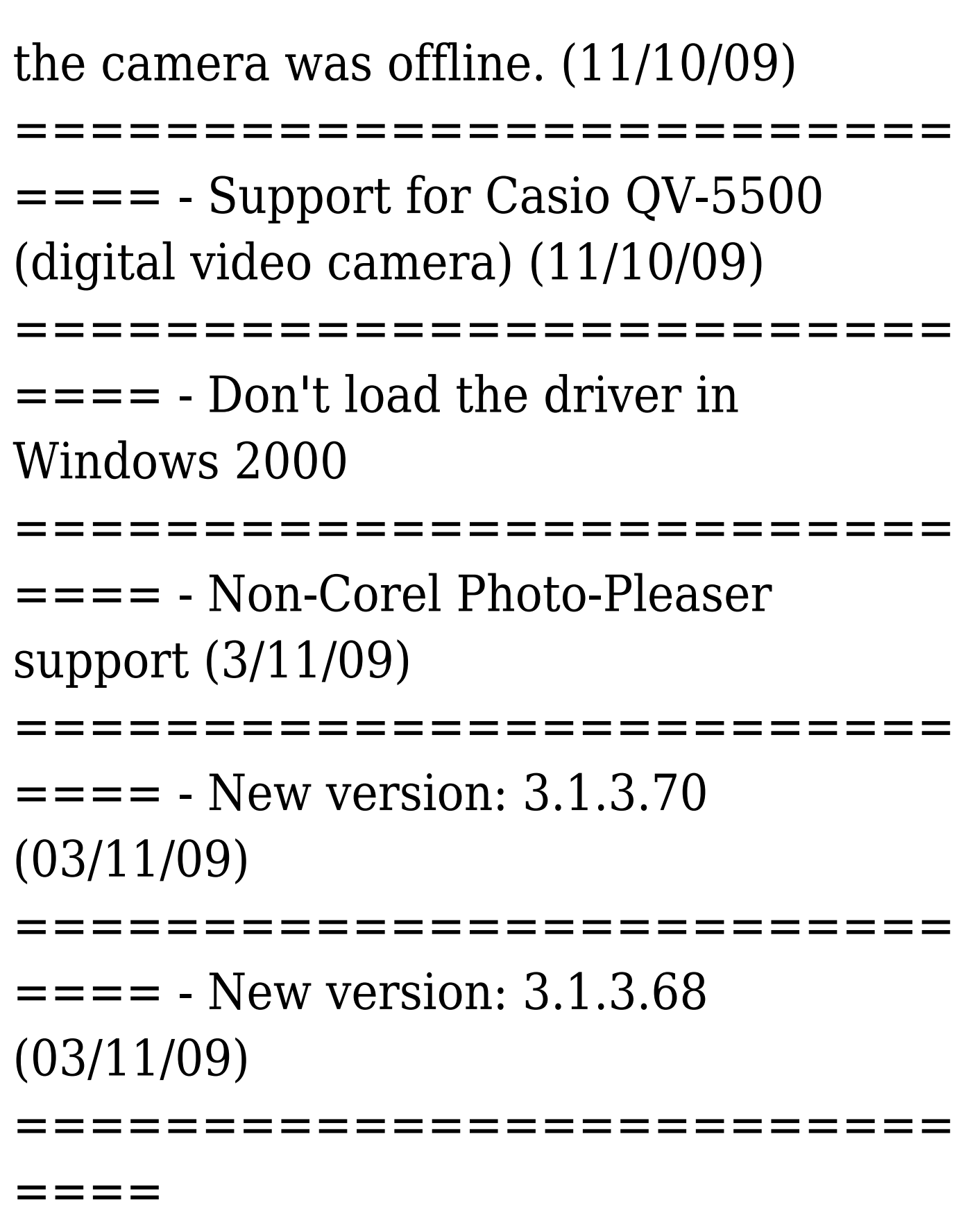

Supported systems: Windows Vista, Windows XP, Windows 2000, Windows 98 macOS, Linux, FreeBSD Minimum Requirements: CPU: Intel Core 2 Duo 2.5Ghz or better Memory: 4GB RAM DirectX: 9.0 or higher OS: Windows XP, Windows Vista, Windows 2000, Windows 98 Minimum supported drivers: RSX1000, PXE, XBOX360-PC For all these systems, please connect the controller

## Related links:

[https://trzcrew.tv/wp-content/uploads/2022/12/Synchronos-Crack-License-Code-Keygen-Download-W](https://trzcrew.tv/wp-content/uploads/2022/12/Synchronos-Crack-License-Code-Keygen-Download-WinMac-Latest.pdf) [inMac-Latest.pdf](https://trzcrew.tv/wp-content/uploads/2022/12/Synchronos-Crack-License-Code-Keygen-Download-WinMac-Latest.pdf) <https://teamshepherdspain.es/wp-content/uploads/2022/12/clifwen.pdf> <https://seecurrents.com/wp-content/uploads/2022/12/Image-Grabber-Activation-Key.pdf> <https://leidenalumni.id/wp-content/uploads/2022/12/chatreo.pdf> <https://warshah.org/wp-content/uploads/2022/12/AppLauncher.pdf> [https://marketmyride.com/wp-content/uploads/2022/12/TinyUml\\_Crack\\_\\_For\\_Windows.pdf](https://marketmyride.com/wp-content/uploads/2022/12/TinyUml_Crack__For_Windows.pdf) <http://caseylittledesigns.com/wp-content/uploads/2022/12/odesfre.pdf>

<http://sendhwapublicschool.com/hard-drive-inspector-professional-1-93-free-download-pc-windows/> <https://chessjunkies.net/overseer-network-monitor-4-3-0-crack-free/> <https://tourstravelingeorgia.com/shasher-crack-full-version/>